## UP Xtreme i11 & UP Squared 6000 Robotic Development Kit Quick Start Guide

## **1. What's in your kit**

**i. UP Xtreme i11 Robotic Development Kit**

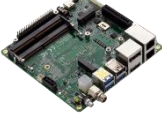

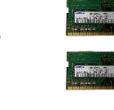

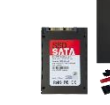

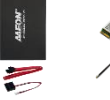

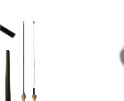

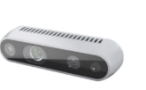

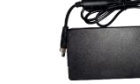

 **UP Xtreme i11 board 8G DDR4 x 2 128G SSD Wi-Fi kit RealSense camera(D435i) 96w(12V/8A) power adapter**

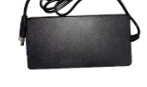

 **for UP Xtreme i11**

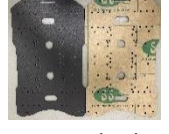

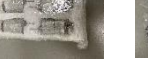

Mecanum Robot plates Motor Bracket x 4 motors x 4 Wheels x 4 Motor control board **ST link V2**<br>Cables x 4 Cables x 4  **Cables x 4**

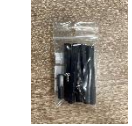

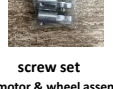

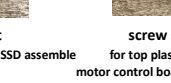

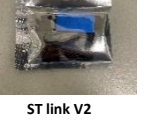

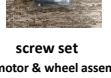

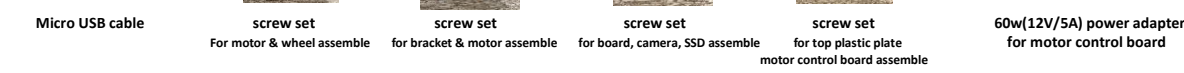

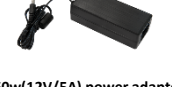

**ii. UP Squared 6000 Robotic Development Kit**

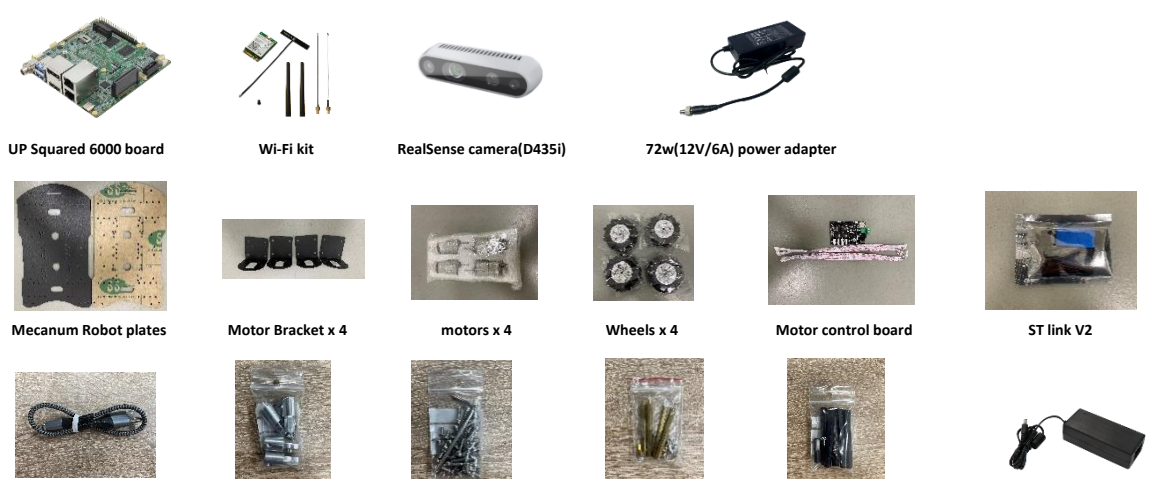

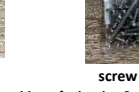

Micro USB cable screw set screw set screw set screw set screw set screw set screw set screw set screw set screw set<br>For motor & wheel assemble for bracket & motor assemble for board, camera, SSD assemble for top plastic pl **For motor & wheel assemble for bracket & motor assemble for board, camera, SSD assemble for top plastic plate for motor control board**

 **motor control board assemble 2. What is not included but you will need for the first setup of the system:**

- **A monitor with either HDMI or DisplayPort**
- **USB keyboard and mouse**
- **Ethernet cable (if not using the included WiFi module)**

**Link to digital version of UP Robotic Development Kit QSG[: https://github.com/up-board/up-community/wiki/UP-Robotic-](https://github.com/up-board/up-community/wiki/UP-Robotic-Development-Kit-QSG)[Development-Kit-QSG](https://github.com/up-board/up-community/wiki/UP-Robotic-Development-Kit-QSG)**

**Link for HW Assembly[: https://github.com/up-board/up-community/wiki/UP-Robotic-Development-Kit-HW-Assembly-Guide](https://github.com/up-board/up-community/wiki/UP-Robotic-Development-Kit-HW-Assembly-Guide)**

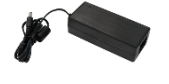

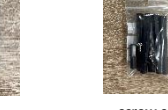

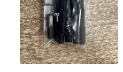

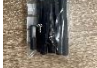

**Link for power management: [https://github.com/up-board/up-community/wiki/UP-Robotic-Development-Kit-Power-](https://github.com/up-board/up-community/wiki/UP-Robotic-Development-Kit-Power-Management-Guide)[Management-Guide](https://github.com/up-board/up-community/wiki/UP-Robotic-Development-Kit-Power-Management-Guide)**

**Link for Edge Insights for AMR Developer Guide[: https://www.intel.com/content/www/us/en/develop/documentation/ei4amr-](https://www.intel.com/content/www/us/en/develop/documentation/ei4amr-2022-2-developer-guide/top/tutorials/tutorials-amr/wandering-with-aaeon-robotkit.html)[2022-2-developer-guide/top/tutorials/tutorials-amr/wandering-with-aaeon-robotkit.html](https://www.intel.com/content/www/us/en/develop/documentation/ei4amr-2022-2-developer-guide/top/tutorials/tutorials-amr/wandering-with-aaeon-robotkit.html)**